### **UNIT: 23- LIBRE OFFICE CALC**

# **Class: VIII Subject: Science I. Choose the best answer.** 1. All functions begins with an \_\_\_\_\_\_ sign **a) =** b) - c) > d) } 2. \_\_\_\_\_\_ function is used to calculate the total of a given set of values. a) Average **b) Sum** c) Min d) Max 3. The \_\_\_\_\_ character is used in text formula. **a) Ampersand** b) Comma c) Exclamation d) Hyperlink 4. Which of the following is a relational operator? a) + **b) >** c) - d) NOT 5. The \_\_\_\_\_\_\_\_ function returns the smallest value in a set of values. a) Average b) Sum **c) Min** d) Max

#### **II. Answer in detail.**

**1. Explain count function with an example.**

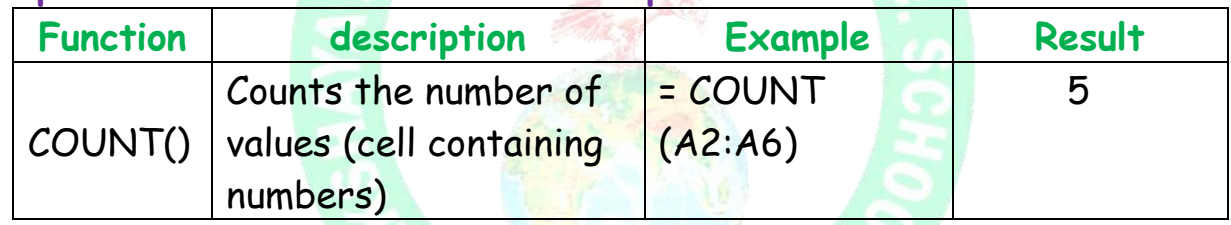

# **2. What is the purpose of charts?**

The purpose of chart is to visualize the data for easy understanding.

# **3. What is the use of Sorting?**

 Arranging a given set of data according to a particular order (ascending or descending) is called sorting.

# **4. What is the use of MAX () and MIN () functions?**

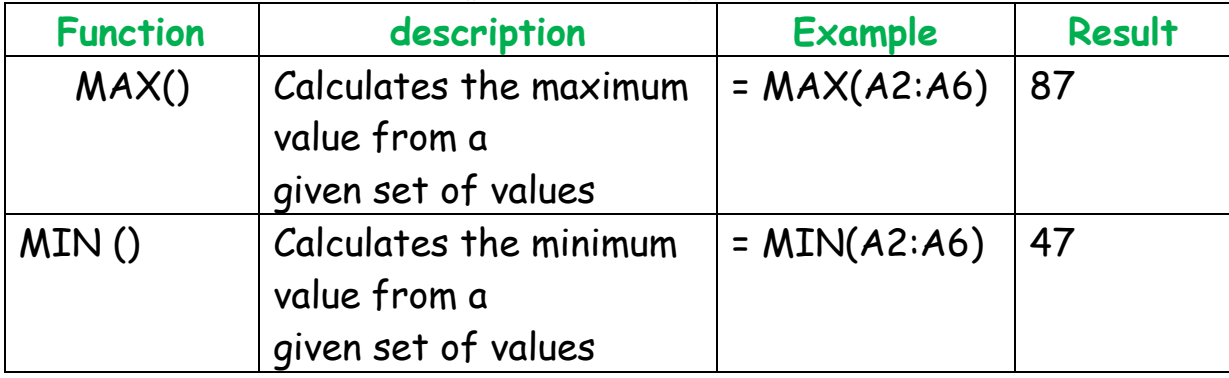

# **5. What is cell address?**

 The cell address is a combination of column letter and row number. The first active cell's address will be A1. The name box displays the address of the active cell.

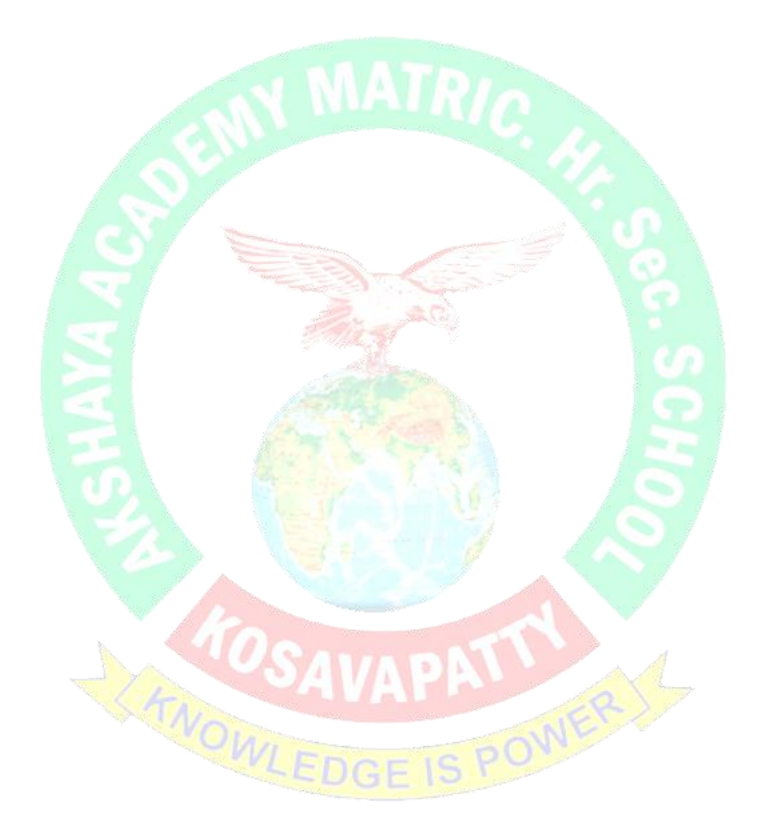